*Retos. Nuevas tendencias en Educación Física, Deporte y Recreación 2009, nº 16, pp. 41-45*

# **Propuesta de evaluación del alumnado en educación física. Un enfoque desde la Praxiología Motriz**

**Proposal of student evaluation in physical education: a focus on Motor Praxiology**

Javier Sampedro Molinuevo, J. Sagardoy y M. J. Gómez

Universidad Politécnica de Madrid (España)

**Resumen:** La praxiología motriz guía las propuestas de este artículo con el objetivo de ofrecer al profesorado una herramienta eficaz para evaluar a los alumnos y alumnas en educación física. Partiendo de una clasificación de las tareas basada en criterios precisos de acción motriz, se utilizan seis dominios a modo de parámetros estables para evaluar transversalmente los contenidos del área. La línea de discurso continúa poniendo en consonancia el plan de evaluación con la programación de aula en función de principios práxicos. Se ofrecen al profesorado los medios adecuados para poder decodificar las acciones que el alumnado realiza en clase y evaluar entonces de manera más acertada.

**Palabra clave:** Praxiología motriz, dominios de acción motriz, lógica interna, evaluación formativa, programación.

**Abstract:** The proposals of this paper are base don motor praxiology. The propose of the study is to offer the professor an efficient tool to evaluate the student of physical education. Then, six domains are used as teady parameters to evaluate the contents of area transversally. The paper continues with the adaptation between evaluation and programme following praxis principles. Suitable conditions are offered the professor in order to decode the actions student make in class and then evaluate them properly.

**Key words:** motor praxiology, motor action domains, internal logic, educative evaluation, programme.

## **1. Introducción**

Desde las prescripciones que establece el Diseño Curricular Base (DCB) y tomando como referencia el Proyecto Curricular de Centro (PCC), está en manos del profesor dar forma didáctica a todo un bloque de contenidos; ello exige del profesor tener unos criterios claros que clasifiquen las numerosas situaciones motrices que podemos proponer dentro de este gran abanico de actividades. Será el punto de partida para acometer nuestro papel como evaluadores con la eficacia que este proceso merece.

No es intención de este artículo proponer diferentes métodos de evaluación sino descubrir una manera novedosa de conjugar todos los procesos que intervienen en la evaluación del alumnado para lograr una cohesión interna entre el plan de evaluación y la programación. Del mismo modo puede suponer para el profesorado una reflexión crítica a cerca de algunos de los procedimientos habitualmente utilizados en la evaluación-calificación de educación Física, y ofreciendo otra perspectiva a este respecto.

El presente artículo brinda una propuesta práctica de evaluación en educación física aplicada al tercer nivel de concreción. Centrado en el análisis del proceso de enseñanza-aprendizaje mediante observación, y dando el valor que merecen a otro tipo de instrumentos como los test y pruebas objetivas, pretende hacer coincidir las líneas de investigación de la praxiología motriz como constructo en la educación fisica escolar, con la evaluación del alumnado. Por otro lado, el sistema de evaluación formativa (día a día) que planteamos pretende ser al mismo tiempo una herramienta para hacer del profesor de educación física un observador eficaz que reflexiona diariamente sobre los logros obtenidos por el alumnado. Nos interesa especialmente el modo de sistematizar la evaluación formativa, porque es una manera confirmada de evaluar directamente sobre lo aprendido y porque nos ayuda a reorientar la enseñanza utilizando datos constantemente actualizados. En definitiva, nuestra intención es hacer de la programación y de la evaluación dos procesos vivos e imbricados entre sí.

#### **2. La Praxiología Motriz y la evaluación del alumnado**

La LOE (2006), parte de concebir la evaluación como un componente más del proceso de enseñanza-aprendizaje y del reconocimiento de su importancia como instrumento regulador. Esto implica tenerla en

Fecha recepción: 14-09-08 - Fecha envío revisores: 29-10-08 - Fecha de aceptación: 20-04-09 Correspondencia: Javier Sampedro Molinuevo Facultad de Ciencias de la Actividad Física y del Deporte-INEF.

Universidad Politécnica de Madrid. Avda. Martín Fierro s/n. Madrid 28040. España.

cuenta de forma permanente a lo largo de las acciones que se realizan durante dicho proceso y hacerlo sin perder de vista la principal función que se le atribuye a la evaluación: introducir nuevas medidas pedagógicas que ayuden a nuestros alumnos y alumnas a conseguir los objetivos y mejorar su aprendizaje. Este sentido intrínseco de la evaluación viene marcado por la lógica interna de las acciones que en ella se realizan; por ende, si hablamos de evaluación formativa, nos interesa conocer esa lógica interna de las tareas de nuestras unidades de aprendizaje.

*«La Educación física tiene serios problemas a la hora de comprobar de una manera metódica, fiable y cuantificable si un alumno o alumna ha comprendido en la práctica una situación»* (Hernández, 2002, p.5).

En palabras de este mismo autor, *«la praxiología motriz analiza precisamente el sentido que cada persona otorga a cada secuenciaacción de una situación praxio-motriz completa, situación en la que esa persona participa buscando como objetivo el poner en juego su motricidad (lograr un objetivo motor) según un conjunto de condiciones del entorno definidas»*, (Hernández, 2004, p.23).

Bajo esta perspectiva se ampara nuestra propuesta práctica de evaluación. Para el profesor de educación física la praxiología motriz constituye una herramienta primordial para ofrecer a la evaluación el eje vertebrador que a veces carece en nuestros programas. En la práctica, para poder llevar a cabo la labor evaluadora, debemos de ser conocedores del escenario particular en el que se desarrollan nuestras clases. La evaluación del alumno/a que actúa en un contexto determinado, adquiere verdadero sentido si comprendemos y controlamos las condiciones que rodean su obrar. Por este motivo, nos parece muy interesante la clasificación que propone Larraz, (2004, 2008) de las acciones motrices en función de diferentes dominios. Al profesor le ayuda a focalizar su atención sobre aquello que interesa evaluar según el «traje a medida» de la tarea escogida.

El modelo de Larraz, (2004, 2008), está fundamentado en la clasificación de las actividades físico-deportivas propuesta por Parlebás (1999), que parte de conjugar tres criterios de lógica interna: la presencia o no de incertidumbre del medio externo (I, I), presencia o no de compañero  $(C, C)$  y la presencia o no de adversario  $(A, \underline{A})$ .

De la combinación de estos tres criterios se desprenden 8 categorías que Larraz aglutina en seis bloques: *«seis grandes clases de experiencias corporales que atraviesan la diversidad de prácticas motrices de la educación física escolar. Estas categorías representan seis tipos de problemas motores diferentes a los que puede enfrentarse el alumno y la alumna»*. (Larraz, 2004)

Resumidamente, define los dominios de acción motriz para el contexto educativo de Primaria de la siguiente manera: (Larraz, 2008). *1. Acciones en un entorno físico estable y sin interacción directa con otro*

E-mail: javier.sampedro@upm.es

*2.Acciones de oposición interindividual.*

*3. Acciones de cooperación.*

*4. Acciones de cooperación-oposición.*

*5. Acciones en un entorno físico con incertidumbre, desplazamiento con o sin materiales en el medio natural, cuya respuesta está modulada por las variaciones de las características del medio. 6. Acciones con intenciones artísticas y expresiva*

*«Una vez planteadas las distintas situaciones motrices de enseñanza-aprendizaje, y disponiendo de ese catálogo de conductas motrices, se pueden identificar y evaluar las conductas que realiza cada alumno, para intervenir pedagógicamente en su modificación; es decir, en su optimización»* (Lavega, 2006, p. 16).

Pretendemos alejarnos del modelo tradicional de evaluación, que como diría López Pastor, se ha basado *en «la utilización sistemática de test de condición física y/o habilidad motriz para calificar al alumnado al final de un trimestre o curso en el área de educación física»* (López Pastor,

2006, p.52), lo cual implica frecuentemente una concepción istrumentalista a lo corporal olvidando otros muchos fines que persigue la educación física. Los dominios de acción motriz nos ofrecen una alternativa para dar sentido a la estructura de los contenidos de la educación física, más acordes con planteamientos y fines que se persiguen con nuestra área.

#### **3. Nuestra propuesta**

Se parte del indiscutible nexo entre la programación y la evaluación. Teniendo como referencia esta particular manera de organizar los contenidos según los dominios de acción motriz; nuestro sistema de evaluación pretende ser coherente con esta clasificación y plantea un modelo que se adhiere plenamente a la programación de aula.

Como la estructura de los dominios está presente en el programa durante toda la etapa, la evaluación del alumnado es transversal y remite a conocimientos y experiencias previas. Esto permite analizar la evolución del alumno/a de una forma más precisa, ya que los criterios escogidos para valorar las actividades permanecen invariables, y son válidos para cualquier actividad que pertenezca al mismo dominio (ver tabla 3). En síntesis, todas las unidades se acogen a los mismos parámetros de evaluación (hablando de evaluación formativa), aunque al mismo tiempo prestamos atención a sus rasgos distintivos en la evaluación objetiva a través de pruebas tipo test.

Las reglas y principios de acción gobiernan las actividades que planteamos, y hacen los aprendizajes de alumnos y alumnas cada vez

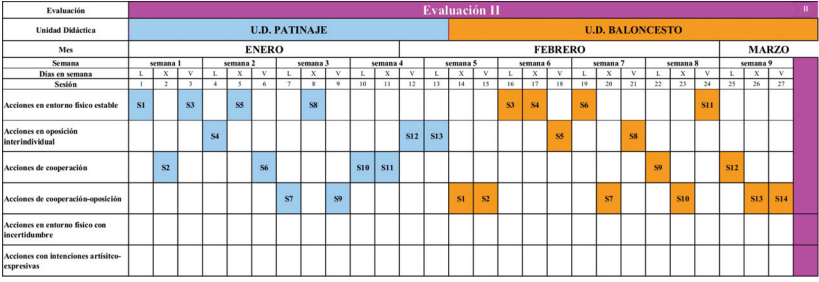

**Tabla 1. Distribución temporal de las sesiones en función de los dominios de acción.**

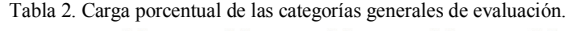

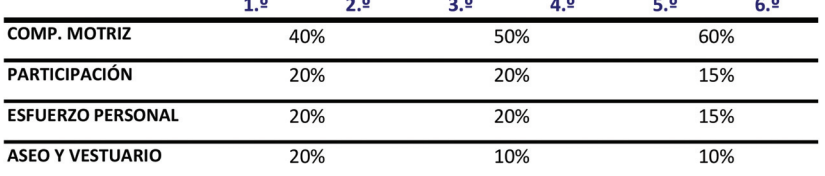

Tabla 3. Indicadores de evaluación según los dominios

|                    |                                   | PTOS.                                                                 |                                                                                                    | $\overline{2}$                                                                                                    | 3                                                                                                    |
|--------------------|-----------------------------------|-----------------------------------------------------------------------|----------------------------------------------------------------------------------------------------|----------------------------------------------------------------------------------------------------|----------------------------------------------------------------------------------------------------|
| COMPETENCIA MOTRIZ | CRITERIOS DE VALORACIÓN FORMATIVA | <b>Dominio1: Acciones</b><br>en entorno físico<br>estable             | No se ajusta al patrón motor<br>establecido.                                                                                                    | Se ajusta parcialmente o con dificultad<br>al patrón motor establecido.                                                                                                    | Se ajusta plenamente al patrón motor<br>establecido.                                                                                                    |
|                    |                                   | <b>Dominio 2: Acciones</b><br>en oposición<br>interindividual         | No es eficaz, sus acciones no<br>demuestran que comprenda los<br>principios de acción que rigen la<br>actividad.                                                                                          | Comprende los principios y reglas de<br>acción motriz de este tipo de tareas<br>pero no los aplica. No se anticipa al<br>oponente ni se posiciona<br>correctamente.                                    | Comprende y aplica los principios de<br>acción motriz de este tipo de tareas. Es<br>eficaz en sus acciones anticipándose al<br>oponente. Se posiciona correctamente.                                                                      |
|                    |                                   | <b>Dominio 3: Acciones</b><br>de cooperación                          | No participa o no respeta las<br>intervenciones de los demás.                                                                                                    | Participa pero no toma inicaitivas o, si<br>las toma, no van encaminadas al<br>desarrollo de la tarea.                                                                                                 | Participa activamente tomando<br>iniciativas que ayudan en el desarrollo<br>de la tarea.                                                                                                    |
|                    |                                   | <b>Dominio 4: Acciones</b><br>de cooperación-<br>oposición            | No cumple con el papel que le<br>corresponde dentro de la acción.                                                                                                    | Cumple con el papel que le<br>corresponde dentro de la acción pero<br>no es eficaz. Toma decisiones<br>erróneas en el juego.                                                                           | Cumple con el papel que le<br>corresponde dentro de la acción de<br>manera eficaz. Toma decisiones<br>acertadas en el juego.                                                                                                    |
|                    |                                   | <b>Dominio 5: Acciones</b><br>en entorno físico con<br>incertidumbre  | No es capaz de decodificar el medio<br>para situarse, concilia riesgo y<br>seguridad, o gestionar y regular la<br>energía.                                                                                | Es capaz de decodificar el medio para<br>situarse, conciliar riesgo y seguridad, y<br>gestionar y regular la energía.                                                                                  | Es capaz de decodificar el medio para<br>situarse, conciliar riesgo y seguridad, y<br>gestionar y regular la energía, con la<br>máxima eficacia posible.                                                                                  |
|                    |                                   | <b>Dominio 6: Acciones</b><br>con intenciones<br>artísitco-expresivas | No es capaz de proponer un mensaje<br>creativo en el rol de creador, utilizar<br>sus recursos expresivos en el rol de<br>intérprete; y de analizar las obras de<br>otros compañeros en el rol de crítico. | Es capaz de proponer un mensaje<br>creativo en el rol de creador, utilizar<br>sus recursos expresivos en el rol de<br>intérprete; y de analizar las obras de<br>otros compañeros en el rol de crítico. | Es capaz de proponer un mensaje<br>creativo en el rol de creador, utilizar<br>sus recursos expresivos en el rol de<br>intérprete; y de analizar las obras de<br>otros compañeros en el rol de crítico;<br>con la máxima estética posible. |

más significativos. «*Las actividades de un determinado dominio de acción posibilitan transferencia en los aprendizajes fundamentales (reglas y principios para actuar) de nuevas situaciones de ese dominio»*, (Larraz, 2008, p 8). Es decir, se remite a conocimientos y referencias previas que tiene el alumnado, haciendo que los conocimientos se asienten unos sobre otros (aprendizaje constructivo).

Dentro del programa, creemos que es posible matizar el aspecto de nuestras actividades para que se incluyan en un dominio u otro ofreciendo al alumno/a un mayor acervo de experiencias con tintes distintos. Por ejemplo, en una unidad didáctica de baloncesto, podemos diseñar actividades del dominio 1, como botar alternativamente el balón con una y otra mano de manera individual; pero también podemos encontrarnos con actividades del dominio 3 como puede ser pasarse el balón en colaboración con los demás para conseguir trasladarlo de una línea de fondo a otra sin que caiga y habiendo pasado por todos los participantes. Si bien es cierto que el baloncesto es un deporte de cooperaciónoposición de cierta complejidad y de carácter sistémico, Sampedro (1999), la mayoría de las actividades de esta unidad deberían estar contenidas en el dominio 4; pero esto no nos puede hacer renunciar a otras tantas situaciones educativas, ni tampoco privar a alumnos y alumnas de la esencia de este deporte aturdiéndole con actividades técnicas y de carácter exclusivamente psicomotriz. De esta manera las líneas educativas que llevamos con un grupo se ordenan en favor de su máximo beneficio, tornando las actividades hacia el dominio que más convenga según los objetivos de la sesión y las necesidades del alumnado.

A esto debemos añadir una salvedad. Por motivos prácticos, nos interesa abordar las actividades de los dominios 5 (actividades en el medio natural) y 6 (actividades con intenciones artístico-expresivas) de manera específica, así que tendremos un espacio de tiempo dedicado sólo a ellos; por eso no los incluimos en otras unidades y tampoco aparecerá calificación referida a ellos en las evaluaciones que no se trabajen.

> En la siguiente tabla se muestra un ejemplo de cómo se organizan las unidades didácticas y las sesiones en función de los dominios de acción. No debemos entender esto como un cúmulo de compartimentos estancos que no podemos intervenir; precisamente partiendo de un esquema como éste el profesorado irá moviendo las sesiones hacia el dominio que le parezca más relevante trabajar:

> En nuestro Centro, la evaluación versa sobre cuatro categorías que se mantienen durante toda la vida escolar: a) la competencia motriz,

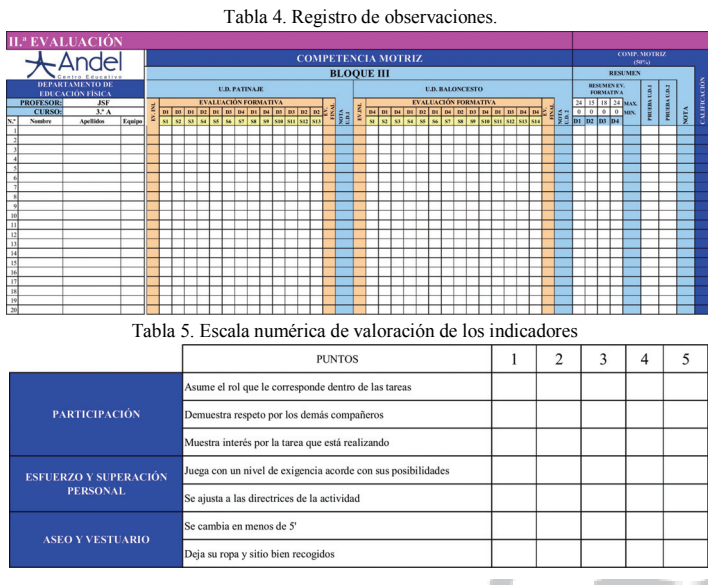

b) la Participación, c) el esfuerzo y la superación personal, y d) el aseo y vestuario.

Para cada curso en el que nos encontremos, proponemos un peso porcentual diferente de estas categorías generales. La carga porcentual está en función de los objetivos que perseguimos y de las características del alumnado en cada uno de los ciclos. También tiene que ver con el tiempo que dedicamos a cada criterio y con la capacidad que tienen alumnos y alumnas para asumirlo. La siguiente tabla resume por ciclos, la valoración que otorgamos a cada uno en la etapa de Primaria:

En las siguientes líneas nos detendremos a analizar cómo evaluamos y calificamos todas estas categorías para poder emitir un informe final a las familias y al equipo multidisciplinar del Centro que se reúne en la junta de evaluación.

# **4. Evaluación inicial**

Aprovechamos este momento de evaluación para dar protagonismo a la prueba objetiva en nuestro plan. Para la evaluación inicial y final de la unidad didáctica se confecciona una prueba específica sobre los contenidos de dicha unidad que nos permita comprobar el grado de competencia motriz alcanzado. Durante el mes de septiembre se pasa una batería de pruebas referentes a las unidades didácticas que el alumnado tendrá que cursar durante el año; son pruebas específicas que se pasarán nuevamente cuando se termina la última sesión de la unidad. Por tanto, tenemos dos datos, uno antes de haber desarrollado las sesiones de la unidad y otro después, lo que nos permite compararlos y ver si ha habido mejora. Además de esto, tendremos información proveniente del proceso de enseñanza-aprendizaje que se recoge diariamente en listas de control (ver tabla 4).

## **5. Evaluación formativa**

Debemos tener presente que nuestra labor como evaluadores no es separable de la de docentes, y por tanto, la evaluación debe versar tanto sobre los criterios que marcan el devenir de las actividades de la clase (dominios), como sobre los objetivos didácticos planteados.

Si dirigimos nuestro discurso a la aplicación práctica de lo que venimos diciendo, debemos identificar unos indicadores que nos permitan realizar una evaluación formativa. Para cada dominio quedan descritos según esta escala descriptiva a la que se añade una valoración numérica de uno a tres puntos:

Aquí quedan recogidos los indicadores de evaluación que utilizamos para realizar un seguimiento diario del alumnado, escogiendo la escala de valoración según el dominio sobre el que gira la sesión del día. Metafóricamente, podemos pensar que el maestro necesita las lentes apropiadas para observar con eficacia aquello que sucede dentro de su clase. Cada sesión tiene un valor para el profesor y para los alumnos/as,

y todos son conocedores de los criterios de evaluación según el dominio que estén trabajando.

Con la perspectiva del objetivo didáctico que se quiere alcanzar en la sesión y la conformación original que tiene las tareas planteadas, se resumen los dos requisitos fundamentales que necesitamos para evaluar formativamente según esta propuesta. Los datos se recogen en una lista de control de la siguiente manera:

En esta hoja podemos apreciar de forma muy detallada la valoración de todas las clases, a lo cual añadimos la nota inicial y final de la prueba objetiva referente a la unidad de trabajo. Las columnas finales resumen las calificaciones que ha obtenido el alumno/a en la categoría de competencia motriz. En la próxima tabla aparece nuevamente este resumen y se añaden las demás categorías. Para conocer más sobre el tratamiento informático de datos, remitimos a la publicación de Martínez López, (2001) la evaluación informatizada en la educación física.

El instrumento que empleamos para valorar estas tres últimas categorías; es una escala numérica en la cual concretamos de cada variable, dos o tres indicadores más

precisos. Este tipo de evaluación se realiza una vez por trimestre junto con el boletín de notas. A continuación quedan definidos, a modo de ejemplo, los indicadores para la II evaluación en el primer ciclo de Primaria.

La escala numérica estimativa y subjetiva está en función de la asiduidad con que se dan las situaciones que recogen cada indicador: 5 ptos. - Siempre, 4 ptos.- Casi siempre, 3 ptos.- A veces, 2 ptos. - Casi nunca, 1 pto.- Nunca.

# **6. Evaluación final**

En este último momento de evaluación. La evaluación final o sumativa pretende hacer balance del nivel alcanzado por el alumno/a una vez se ha

# Tabla 6. Informe personal del alumno/a.

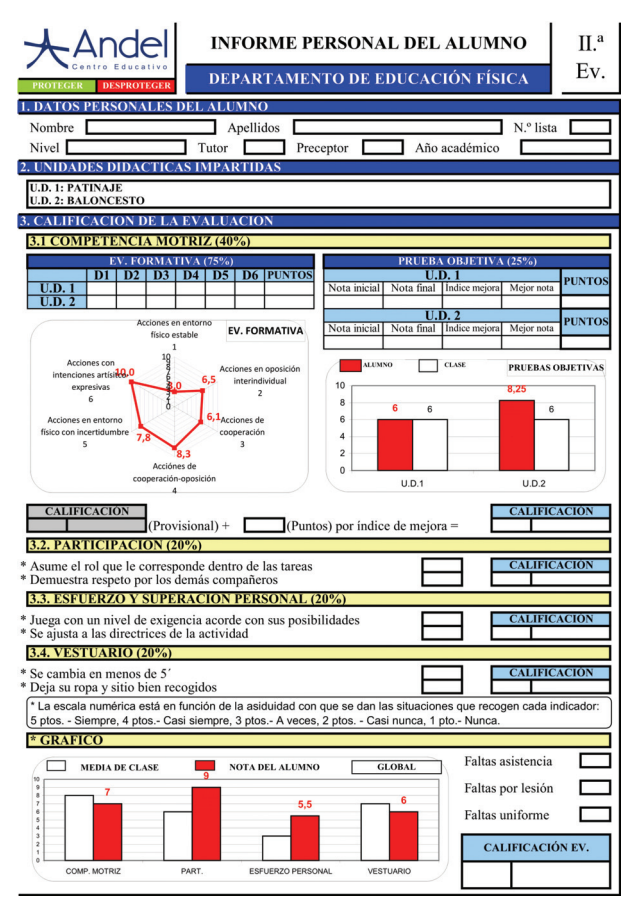

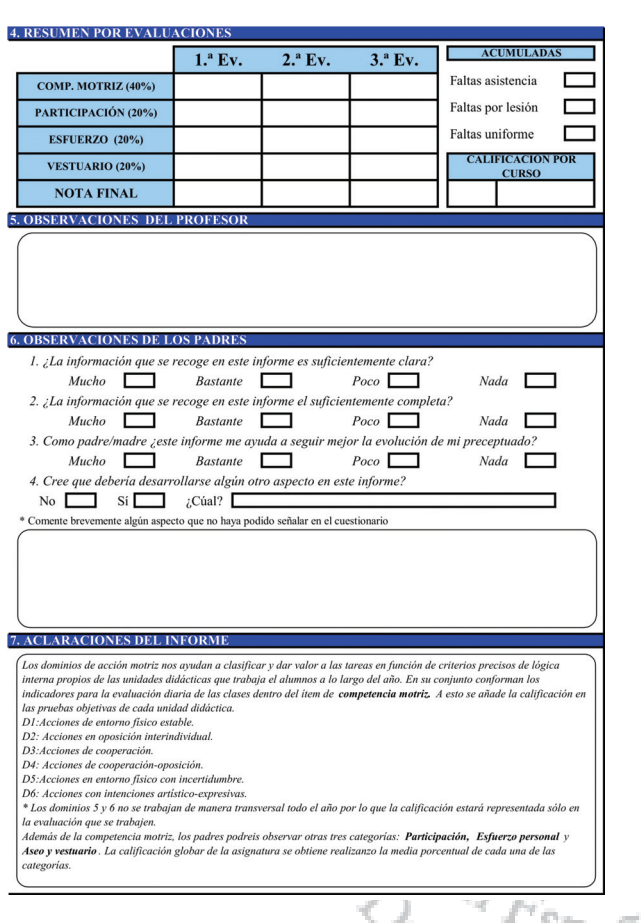

Tabla 6. Informe personal del alumno/a.

realizado el aprendizaje, así como sacar conclusiones sobre la eficacia de los elementos que han intervenido en el sistema de evaluación.

Para cerrar el proceso, todas las observaciones anotadas en la hoja de registro (tabla 4) quedan plasmadas en un informe personalizado. La próxima página muestra una plantilla modelo del informe.

## **7. Toma de decisiones**

Nuestra intención con este artículo es proponer una manera de evaluar concreta donde esto deje de ser un problema y pase a ser una solución posible. La praxiología motriz, en el contexto de la educación física escolar, recuerda la importancia de descubrir un principio unificador en las situaciones praxio-motrices que ponga orden (aprendizaje constructivo) y de sentido (aprendizaje significativo) a las conductas motrices del alumno y la alumna; en detrimento de una educación física basada en modas y tendencias pasajeras que habitualmente quedan en la forma olvidando el fondo.

Como afirma Díaz Lucea, (2005, p. 26), el objeto de una evaluación basada en el producto es la *«eficiencia o rendimiento físico, el rendimiento motor y la ejecución correcta de los elementos técnicos de los deportes».* Así, la finalidad principal es la comprobación y medición en función de unos estándares previamente determinados.

En esta propuesta, el producto final de los aprendizajes no está previamente acotado, como ocurriría con sistema de evaluación basado meramente en el producto; pero sí está proyectado con objeto de dejar abierta la ventana a nuevos aprendizajes. Es decir, la clase es entendida como un intercambio vivo que debe reorientarse continuamente en favor de las nuevas metas y circunstancias que subyacen en este tejido de interacciones. No se puede entender la evaluación sin la toma de decisiones. De todo en lo que la evaluación puede tomar parte: evaluación de los recursos materiales y de instalación, evaluación del profesor, del programa,… nos detendremos casi exclusivamente, por ser objeto de este trabajo, en la evaluación del aprendizaje del alumno y en la metodología que empleamos para adecuar la programación al alumno

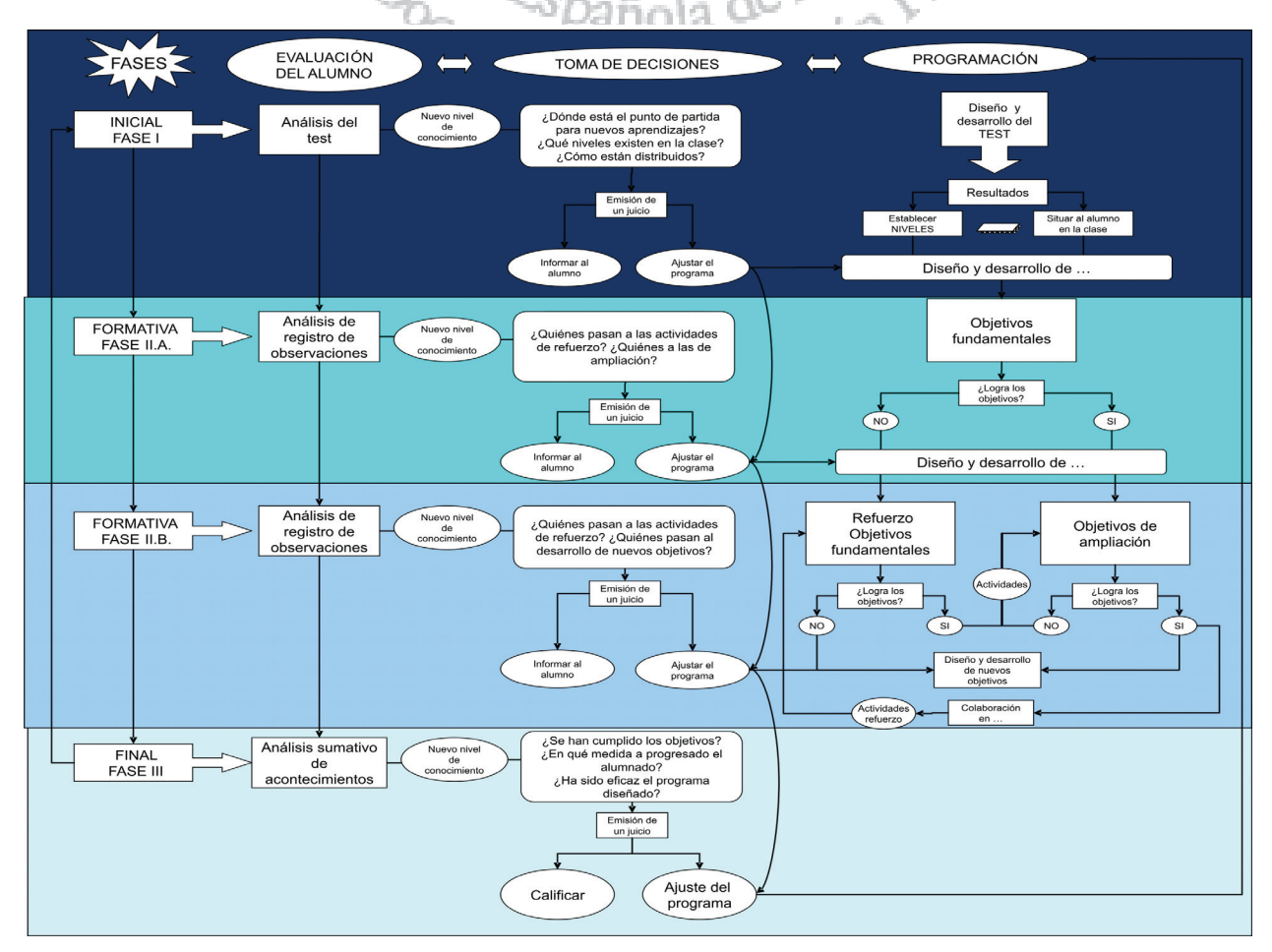

Según lo expuesto en puntos anteriores, queda definido cómo se recogen los datos, pero el objeto de este minucioso registro no es únicamente disponer de información para calificar, sino orientar el correspondiente análisis para la toma de decisiones. Partimos de la base de que el programa no es un bloque de objetivos y contenidos estáticos, sino más bien, una guía de aprendizaje; así pues, está en manos del profesor organizar y secuenciar los aprendizajes, (aún sin sentido práctico para el alumno/a) para ir construyendo en el tiempo un progresivo acervo de conocimientos en relación con otros que ya están asumidos.

Pretendemos llevar estas reflexiones a la práctica del siguiente modo. Se divide cada periodo de evaluación, normalmente el trimestre en dos fases: la primera correspondería a un tratamiento común a todos los alumnos de aquellos objetivos regulados por el currículo oficial; entendemos estos como objetivos fundamentales para el alumno/a. Antes de comenzar con el trabajo de los contenidos del programa, el profesor realiza una evaluación inicial (fase I) fundamentalmente para conocer dónde está el punto de partida para nuevos aprendizajes, qué niveles existen en la clase y cómo de dispersos están los alumnos/as unos/as de otros/as.

El registro de observaciones (tabla 4) es una plantilla muy útil para comprobar qué objetivos son alcanzados y cuáles quedan pendientes durante el transcurso de los contenidos (fase II. A). Al terminar este periodo podemos extraer un informe provisional para saber en qué medida el alumnado ha asimilado los objetivos fundamentales. El profesor/a debe reflexionar entonces si el tratamiento de los objetivos ha sido el adecuado, o bien existen otro tipo de actividades o metodología más favorable para proponer los contenidos. También tendrá que decidir qué niños/as pasan al desarrollo de objetivos de ampliación o quiénes deben reforzar los objetivos anteriores que no se han conseguido plenamente. Debemos mencionar que en cuanto el alumno/a supera los objetivos pendientes, pasa automáticamente al grupo de objetivos de ampliación. Queremos que sea un proceso retroalimentado donde toda información es válida para introducir ajustes en el programa.

En la fase II.B. pretendemos llevar una marcha común de los objetivos de ampliación con aquellos/as que han cumplido con éxito los objetivos fundamentales. Al mismo tiempo podemos asignar tareas agrupando a los alumnos con objetivos comunes de la fase I aún por completar. La individualización por niveles, la asignación de tareas, la enseñanza recíproca, los grupos reducidos, la microenseñanza,… han demostrado ser estilos de enseñanza muy adecuados para este guión de trabajo, al mismo tiempo que promovemos un tratamiento individualizado de los contenidos y objetivos para cada persona-alumno/a.

No tenemos por qué entender las dos partes de la fase II como una secuencia sucesiva de la A a la B; aunque puede ser lo lógico, también podemos plantear un tratamiento transversal, de manera que en una semana con tres sesiones, dejamos la última para el trabajo de objetivos de ampliación o refuerzo de los objetivos fundamentales. Esto supone 1/3 del tiempo de cada trimestre de dedicación exclusiva a necesidades particulares del alumno/a.

Sobre nuestra experiencia, nos decantamos por este segundo modelo, principalmente porque para el profesor no suponen un cambio radical en la programación, y porque el alumno/a no se ve descolgado del grupo.

El empleo de una metodología u otra va a depender del nivel dentro de la etapa, del compromiso del alumnado y su nivel de autonomía, de los recursos que dispone el profesor, de la facilidad o no en la adquisición de objetivos fundamentales, etc. Pero no obstante, está en manos del docente presentar estas estrategias de manera adecuada, valorando el tiempo del cual dispone y de la capacidad de sus alumnos/alumnas para seguir el ritmo de la clase.

En los cursos más altos, tenderemos a que el alumno/a se proponga sus pequeñas metas en acuerdo con el profesor, y sea él mismo, de manera fehaciente, protagonista de su propio aprendizaje.

La última fase (III), da por finalizado una pequeña parcela de conocimiento. En esta fase nos interesa conocer en qué medida se han cumplido los objetivos, cómo ha sido la progresión del alumnado durante el trimestre, cómo de eficaz ha sido el programa de actividades, la metodología, etc. Toda esta información, se comparte con el alumno, padres y profesores implicados; además de emitir un juicio de calificación.

Al abordar así los objetivos y contenidos, entendemos que nos acercamos más a enseñar al alumno/a a aprender, a progresar en dificultad, a colaborar en los aprendizajes de los demás, a implicarse en el aprendizaje propio, … y en definitiva, a enseñar de manera individualizada respetando el ritmo de cada uno/a.

## **8. Conclusiones**

Podemos decir que desde la reforma educativa y bajo el amparo de una ciencia emergente como es la praxiología motriz, el modelo que se propone aboga por una evaluación eminentemente formativa, alejándose del modelo tradicional de evaluación entendido como la utilización sistemática de test de condición física en la que su epicentro es la consecución exclusiva la habilidad motriz. Entonces, nuestra atención no debe estar tan presente en la selección de pruebas y test de evaluación-calificación, normalmente poco vinculadas con el trabajo real del alumno/a, sino en definir las actividades que van a desarrollar los objetivos sesión a sesión, esto es, un buen programa para responder qué evaluar.

Sistematizar la evaluación a través del análisis de la lógica interna de las situaciones de clase, hace de todo este proceso un sistema más sólido que permite determinar las condiciones de máxima eficacia y abordar la evaluación desde una perspectiva más amplia, ecológica y globalizadora. A través del tratamiento transversal de los datos de la evaluación a lo largo del curso, y que se conservan durante la etapa, se puede analizar la trayectoria del alumno/a de manera más fiable. Además los informes de evaluación se simplifican ya que los indicadores utilizados para evaluar se agrupan siempre en torno a los mismos parámetros.

Pese a que a priori, la evaluación sistemática diaria puede parecer una labor tediosa, sin embargo promueve el necesario ejercicio reflexivo del maestro/a a cerca de los logros obtenidos por sus alumnos/as y sobre todo del cómo.

En definitiva, el estudio científico de las acciones motrices, como objeto de estudio, también debe buscarse en el proceso de evaluación a través de un sistema capaz de analizar bajo constantes estructurales las acciones motrices que se realizan en clase. Si el profesorado realmente es capaz de desvelar las claves para una situación motriz determinada; entonces también será capaz de evaluar bajo criterios precisos acción motriz (dominios), con unos parámetros de actuación (reglas y principios de acción) definidos. Los profesores/as saben de antemano cuáles son los rasgos propios de las acciones motrices que toman lugar en la clase, y las puede evaluar ahora con mayor eficacia.

### **9. Referencias**

Díaz Lucea, J. (2005). La evaluación formativa como instrumento de aprendizaje en Educación Física. Inde. Barcelona.

- Hernández Moreno, J. y Rodríguez Rivas, J.P. (2002). Congrés de Ciències de L'Esport, L'Educació Física i La Recreació. INEFC, Lleida.
- Hernández Moreno, J. y Rodríguez Rivas, J.P. (2004). La Praxiología Motriz: fundamentos y aplicaciones. Inde. Barcelona.
- Larraz Uurgelés, A. (2004). Los dominios de acción motriz como base de los diseños curriculares de educación física: el caso de la comunidad autónoma de Aragón en educación primaria. En Lagardeta F. y Lavega, P. (Eds.). La ciencia de la acción motriz. Lleida: Universitat de Lleida.
- Larraz Uurgelés, A. (2008). Valores y dominios de acción motriz en la programación de educación física para la educación primaria. XI Seminario Internacional de Praxiología Motriz. Huesca.
- Lavega Burgués, P. (2006) Educar las conductas motrices: un desafío para la educación física del s. XXI. V Simposium internacional: educación física, deporte y turismo activo. Asociación científico cultural de investigación y docencia en actividad física y deporte, ACCAFIDE. Las Palmas de Gran Canaria.
- Ley Orgánica 2/2006, de 3 de mayo, de Educación. (LOE).
- López Pastor, V.M. y col. (2006). La evaluación en educación física. Revisión de los modelos tradicionales y planteamientos de una alternativa: la evaluación formativa y compartida. Miño y Dávila editores, Buenos Aires, Argentina.
- Martínez López, E.J. (2001). La evaluación informatizada en la educación física. E.S.O. Paidotribo. Barcelona.

Parlebás, P. (1999). Jeux, sport et siciétés (2.ª ed.). Insep. Paris.

Sampedro, J. (1999). Fundamentos de táctica deportiva. Gymnos. Madrid.